## **Informatik D-MATH/D-PHYS Self-Assessment III, 28.11.2017**

#### Lösung

Legi-Nummer: . . . . . . . . . . . . . . . . . . . . . . . . . . . . . . . . . . . . . . . . . . . . . . . . . . . . . . . . . . . . .

Name, Vorname: . . . . . . . . . . . . . . . . . . . . . . . . . . . . . . . . . . . . . . . . . . . . . . . . . . . . . . . . . . . . .

Diese Selbsteinschätzung dient Ihrer und unserer Orientierung. Sie wird direkt nach der Bearbeitung in der Übungsstunde besprochen und von Ihnen selbst korrigiert. Sie hat keinen Einfluss auf eine spätere Leistungsbewertung. **Sie haben 20 Minuten Zeit.**

Das folgende Kleingedruckte finden Sie auch auf einer "scharfen" Prüfung.

#### **Allgemeine Richtlinien: General guidelines:**

- 1. Dauer der Prüfung: 20 Minuten. The Exam duration: 20 minutes.
- 2. Erlaubte Unterlagen: Wörterbuch (für gesprochene Sprachen). Keine eigenen Notizblätter! Bei Bedarf stellen wir Ihnen weitere Blätter zur Verfügung.
- 3. Benützen Sie einen Kugelschreiber (blau oder schwarz) und keinen Bleistift. Bitte schreiben Sie leserlich. Nur lesbare Resultate werden bewertet.
- 4. Lösungen sind direkt auf das Aufgabenblatt in die dafür vorgesehenen Boxen zu schreiben (und direkt darunter, falls mehr Platz benötigt wird). Ungültige Lösungen sind deutlich durchzustreichen! Korrekturen bei Multiple-Choice Aufgaben bitte unmissverständlich anbringen! Lösungen auf Notizblättern werden nicht berücksichtigt.
- 5. Es gibt keine Negativpunkte für falsche Antworten. There are no negative points for false answers.
- 6. Störungen durch irgendjemanden oder irgendetwas melden Sie bitte sofort der Aufsichtsperson.
- 7. Wir sammeln die Prüfung zum Schluss ein. Wichtig: stellen Sie unbedingt selbst sicher, dass Ihre Prüfung von einem Assistenten eingezogen wird. Stecken Sie keine Prüfung ein und lassen Sie Ihre Prüfung nicht einfach am Platz liegen. Dasselbe gilt, wenn Sie früher abgeben wollen: bitte melden Sie sich lautlos, und wir holen die Prüfung ab. Vorzeitige Abgaben sind nur bis 15 Minuten vor Prüfungsende möglich.
- 8. Wenn Sie zur Toilette müssen, melden Sie dies einer Aufsichtsperson durch Handzeichen.
- 9. Wir beantworten keine inhaltlichen Fragen während der Prüfung. Kommentare zur Aufgabe schreiben Sie bitte auf das Aufgabenblatt.
- 10. Richtig beantwortete Multiple-Choice Fragen erhalten jeweils 1 Punkt. Es gibt keine negativen Punkte in MC Fragen.

Permitted examination aids: dictionary (for spoken languages). No sheets of your own! We will give you extra sheets on demand.

Use a pen (black or blue), not a pencil. Please write legibly. We will only consider solutions that we can read.

Solutions must be written directly onto the exam sheets in the provided boxes (and directly below, if more space is needed). Invalid solutions need to be crossed out clearly. Provide corrections to answers of multiple choice questions without any ambiguity! Solutions on extra sheets will not be considered.

If you feel disturbed by anyone or anything, let the supervisor of the exam know immediately.

We collect the exams at the end. Important: you must ensure that your exam has been collected by an assistant. Do not take any exam with you and do not leave your exam behind on your desk. The same applies when you want to finish early: please contact us silently and we will collect the exam. Handing in your exam ahead of time is only possible until 15 minutes before the exam ends.

If you need to go to the toilet, raise your hand and wait for a supervisor.

We will not answer any content-related questions during the exam. Please write comments referring to the tasks on the exam sheets.

Correctly answered Multiple-Choice questions receive 1 point each. There are no negative points in MC questions

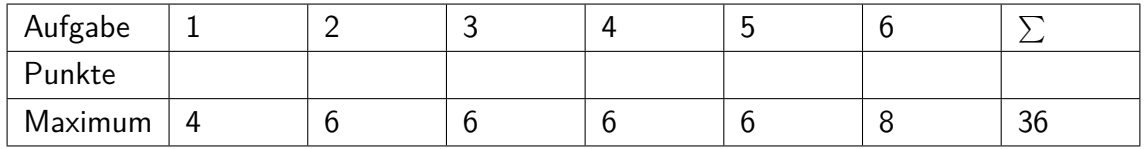

# **1 Characters (4 Punkte)**

Betrachten Sie die folgende Schleife und geben Sie ihre Ausgabe direkt in dem dafür vorgesehenen Kästchen an. Nehmen Sie an, dass Buchstaben gemäss dem ASCII-Code sortiert sind!

Consider the following loop and write its output directly in the provided box. Assume that letters are ordered according to the ASCII code!

```
for (char c = \sqrt{F}; c < \sqrt{R}; c \neq 3)
  std::cout << c;
```
Ausgabe *output*: FILO

1 point for each correct letter, or a letter three positions behind the previous.

# **2 Pointers (6 Punkte)**

Gegeben sei folgender Code Consider the following code

int  $a = 4$ ; int&  $b = a$ ; int\*  $c = \&a$ 

Kreuzen Sie in der folgenden Tabelle an, welche Ausgabe ein Audruck bewirkt oder "ungültig", wenn er ungültig ist.

In the following table, mark what kind of output an expression provides or "invalid" if it is invalid.

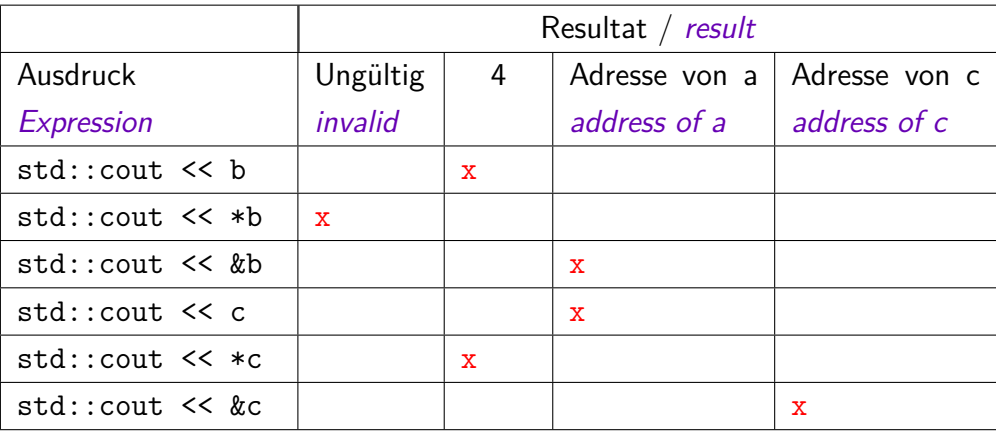

1 point for each correct answer. 0 points for missing or wrong answers. Page 2 of 7

# **3 Referenzen (6 Punkte)**

Kreuzen Sie an, ob die Aussagen richtig oder falsch sind.

Mark if the statements are correct or wrong.

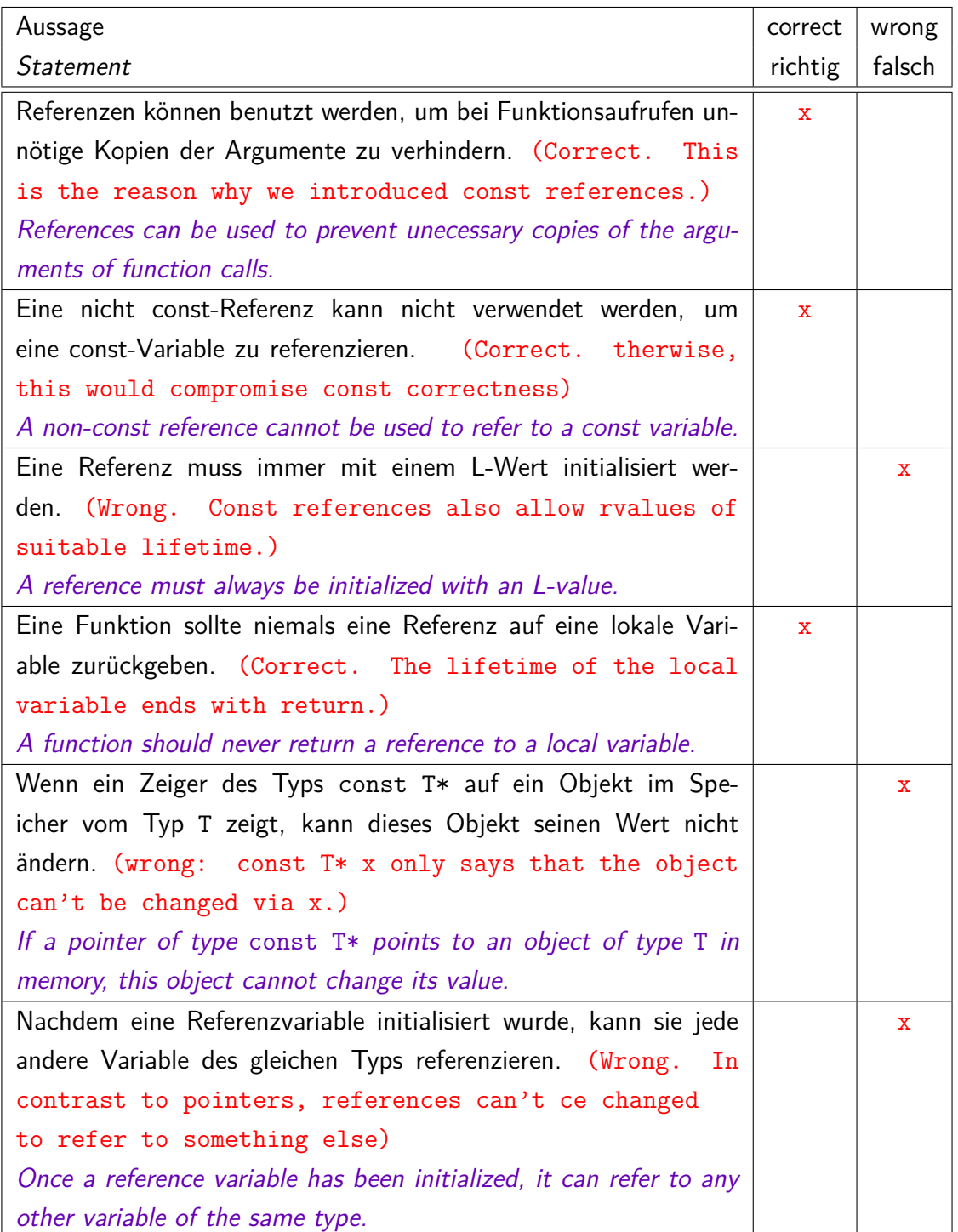

1 point for each correct answer. 0 points for wrong or missing answers

Gegeben seien die folgenden beiden Funktionen f und g. Consider the following two functions f and g.

```
int f(const int *begin, const int* end) {
   int val1 = *begin;
   if (++begin != end) {
       const int val2 = f(begin, end);if (val2 > val1) { val1 = val2; }
   }
   return val1;
}
int g(const int *begin, const int* end) {
   int val= *begin;
   for (const int* it=++begin; it != end; ++it) {
       if (*it > val) { val = *it; }
   }
   return val;
}
```
Kreuzen Sie an, ob die Aussagen wahr oder falsch sind.

Mark if the statements are correct or wrong

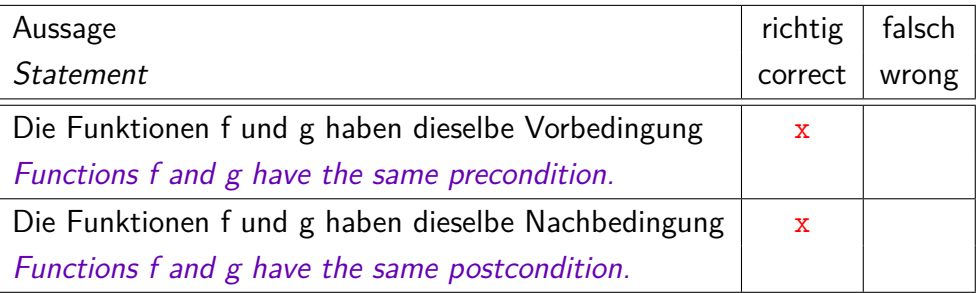

Betrachten Sie nun folgendes Programm- Now consider the following program stück

```
{
   const int my_size = 7;
   int my_values[my_size] = \{3, 8, 1, 12, 20, 2, 6 \};int result = f(my_values, my_values+my_size);
}
```
## Beantworten Sie folgende Fragen Answer the following questions:

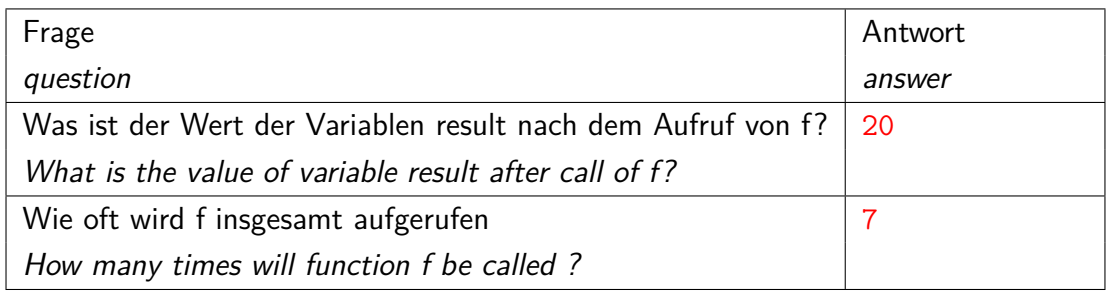

## 1 point for each correct MC anwer, 2 points for each correct value

# **5 Felder und Arrays I (6 Punkte)**

Folgender Code bearbeitet den Inhalt eines Arrays *a*. Geben Sie den Inhalt jedes Elements von *a* zum jeweiligen Ausführungszeitpunkt in den dafür vorgesehenen Feldern an.

The following code manipulates the content of the array *a*. Provide the content of each element of *a* at the corresponding point of execution in the respective fields.

```
int a[8] = \{3, 1, -3, -2, 10\};
```
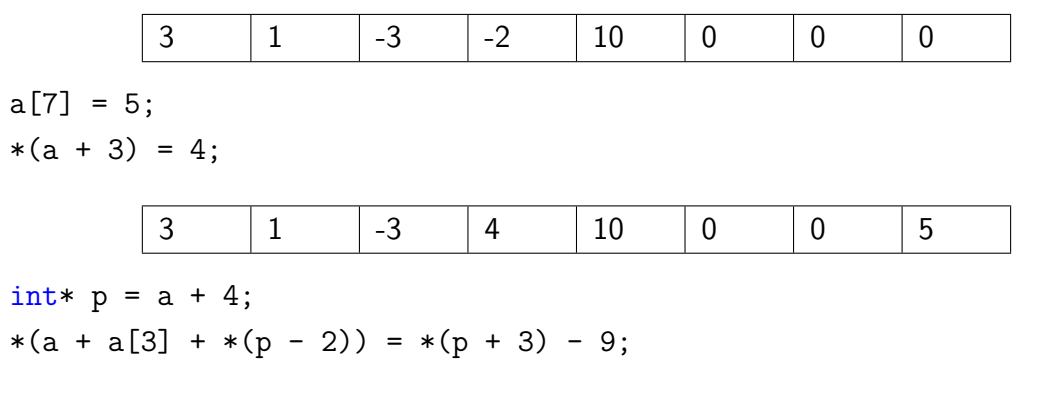

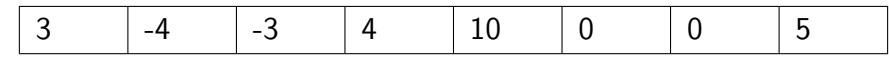

2 points for each correct line. 2 points also for a line that would be correct given a previous incorrect line (avoid to punish follow-up errors)

# **6 Felder und Zeiger II (8 Punkte)**

Seien *x* und *y* zwei Folgen mit Längen *n* und *m*,  $x = (x_1, x_2, \ldots, x_n)$  und  $y = (y_1, y_2, \ldots, y_m)$ . Wir definieren den Reissverschluss von *x* und *y* als

Let *x* and *y* be two sequences of lengths *n* and *m*,  $x = (x_1, x_2, \ldots, x_n)$  and  $y =$  $(y_1, y_2, \ldots, y_m)$ . We define the zip of x and *y* as

$$
zip(x, y) = (x_1, y_1, x_2, y_2, \ldots, x_{\min(n,m)}, y_{\min(n,m)}).
$$

Gesucht ist eine Funktion, die zwei Folgen ganzer Zahlen *x* und *y* als Zeigerbereiche erhält und zip(*x, y*) ausgibt. Hier ist ein Beispiel:

$$
x = (1, 3, 5, 7, 9, 11), y = (2, 4, 6, 8) \Rightarrow
$$
  $zip(x, y) = (1, 2, 3, 4, 5, 6, 7, 8).$ 

Unten finden Sie das Skelett eines Programms, das eine solche Funktion definiert und aufruft. Ihre Aufgabe ist es, die Lücken so zu füllen, dass sich eine korrekte Funktion und ein korrektes Programm ergibt!

We are looking for a function that receives two integer sequences *x* and *y* as ranges and outputs  $zip(x, y)$ . Here is an example:

$$
-F(x, y)
$$
  $(-1, -1, 0, -1, 0, 0, 1, 0)$ 

Above, you find a skeleton of a program that defines and calls such a function. Your task is to fill the gaps in such a way that you get a correct function and a correct program!

// POST: writes the zip of [xbegin, xend) and [ybegin, yend) to standard output void zip (const int ∗ xbegin, const int∗ xend, const int∗ ybegin, const int∗ yend) {

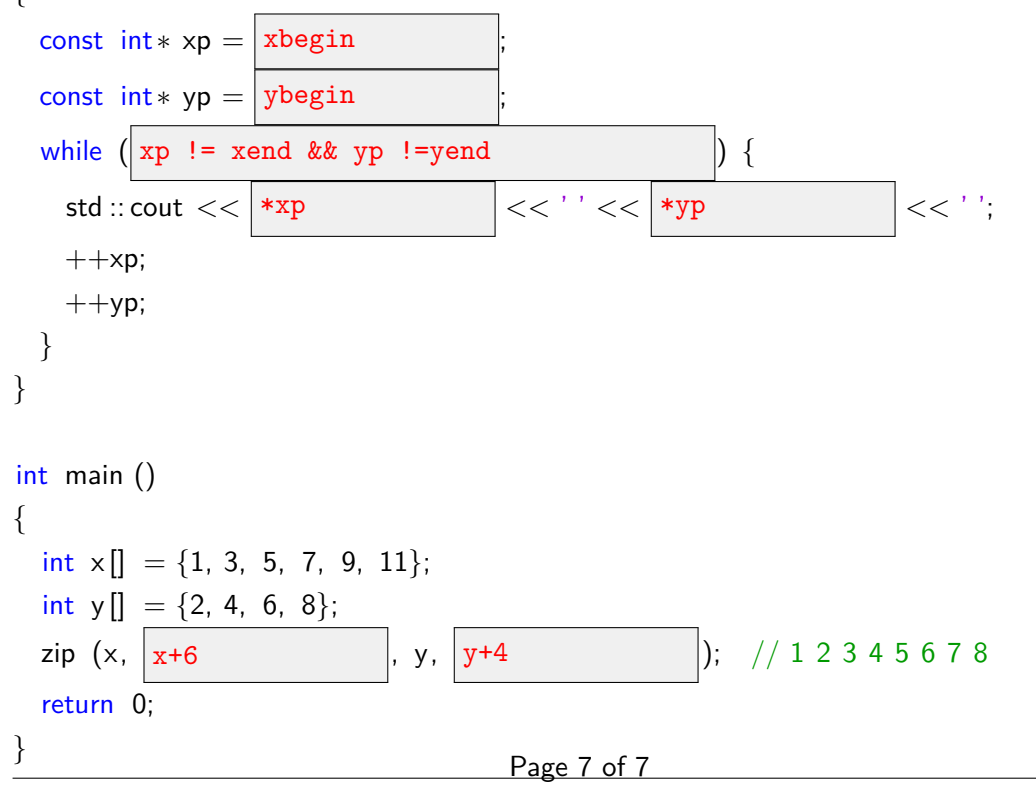

2 points for the while condition, 1 point for each other (correct) field